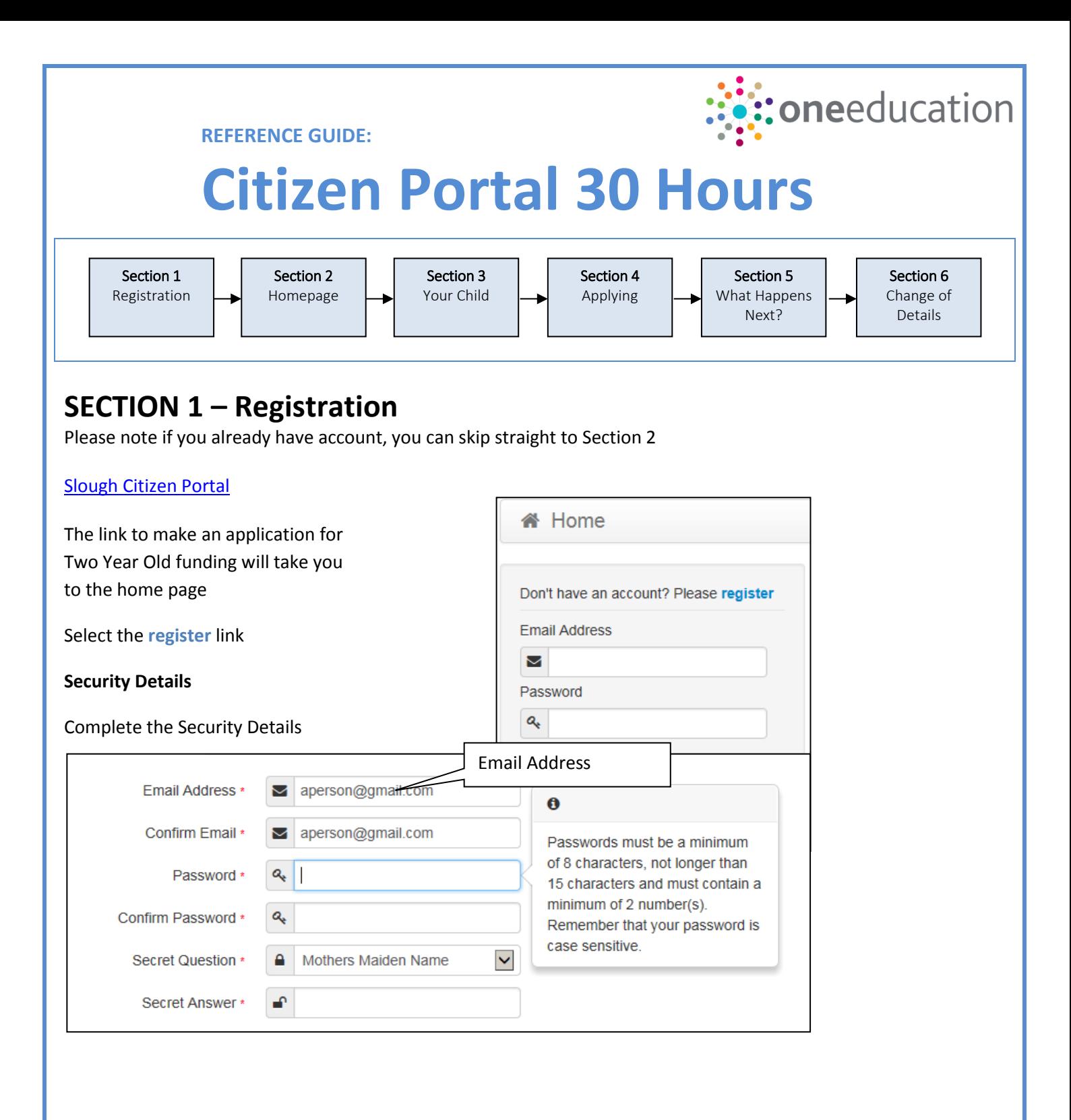

#### **About you**

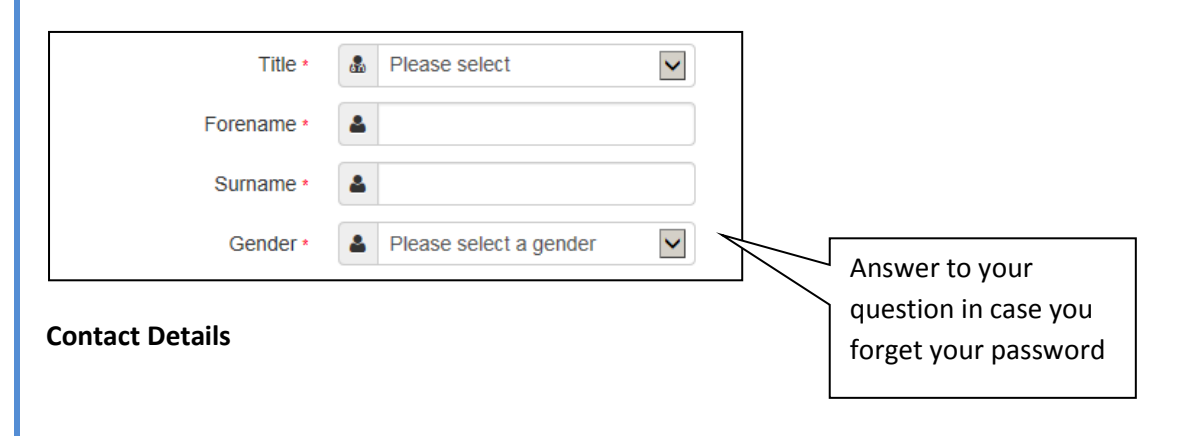

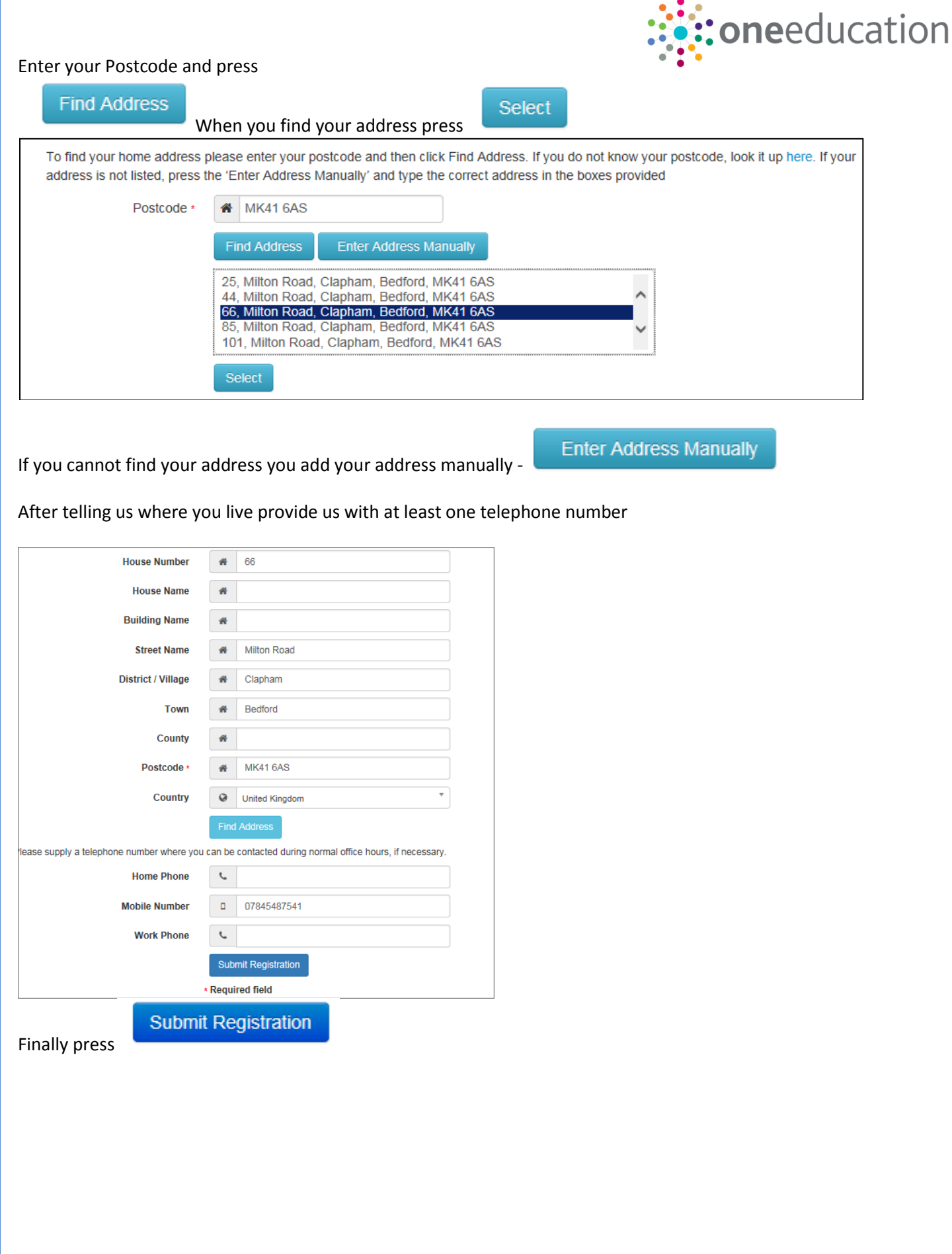

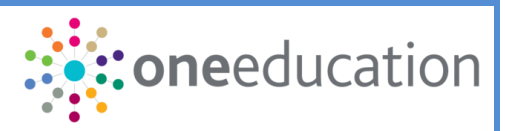

## **Nearly done...**

We've sent you an email containing a link. You'll need to click the link to confirm your email address as your new username.

### You will then receive an email

Thank you for registering with the Citizen Portal.

To activate your account we need you to confirm your email address is valid. To do this, click on the link below this will take you to a page where you can enter your password and login.

https://vm2008x64r2/CitizenPortal/Account.Mvc/CompleteRegistration/1116 c24f5101-36c5-4450-853c-3141565009aa

Please note: if you are unable to click on this link, carefully copy and paste the text into your Internet browser.

Kind Regards, Portal Administrator

#### Click on the link or copy and paste it into your Internet Browser

## Thank you for registering

Thank you for confirming your email address. Your registration is now complete. When you sign in, use your email address as your username.

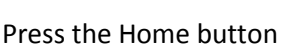

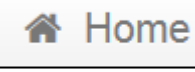

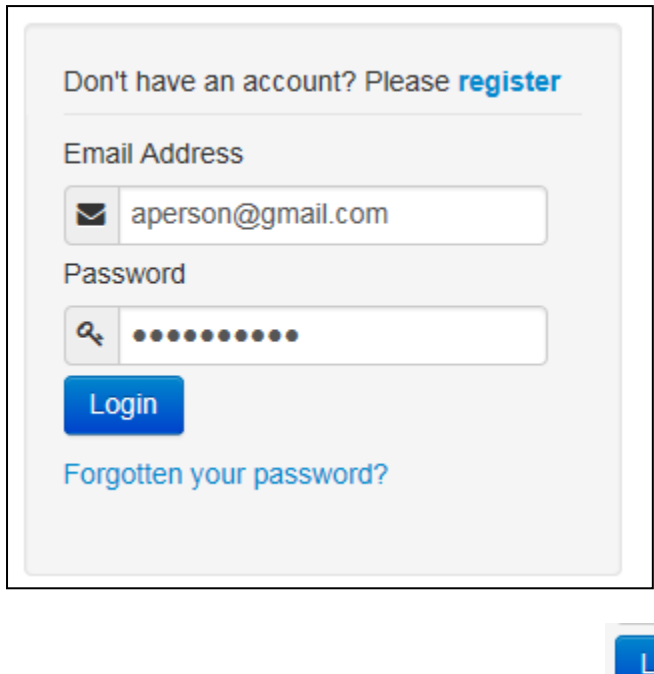

Enter your Email address and Password and press

ogin

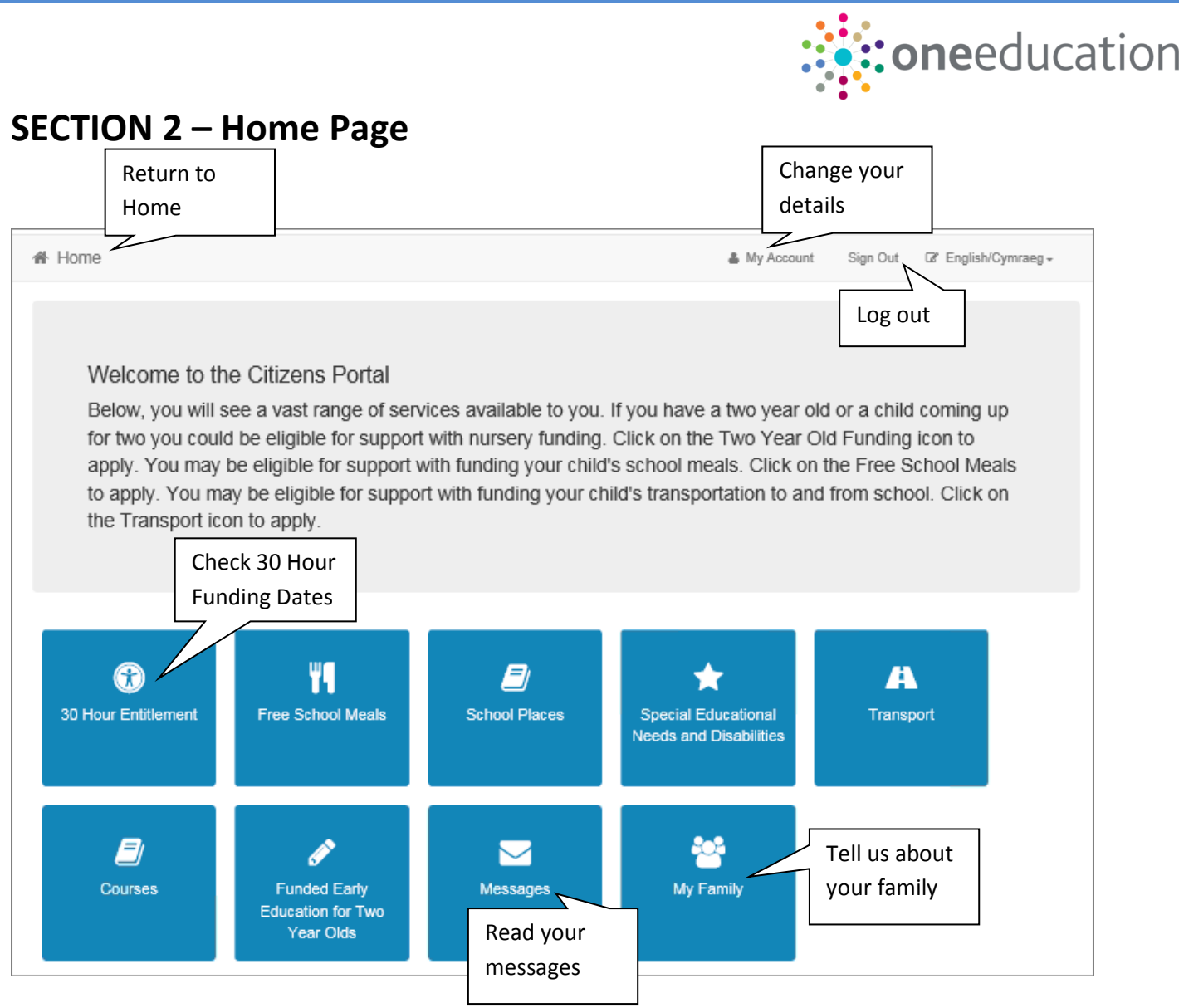

# **SECTION 3 – Adding your Child and 30 Hours Funding Check**

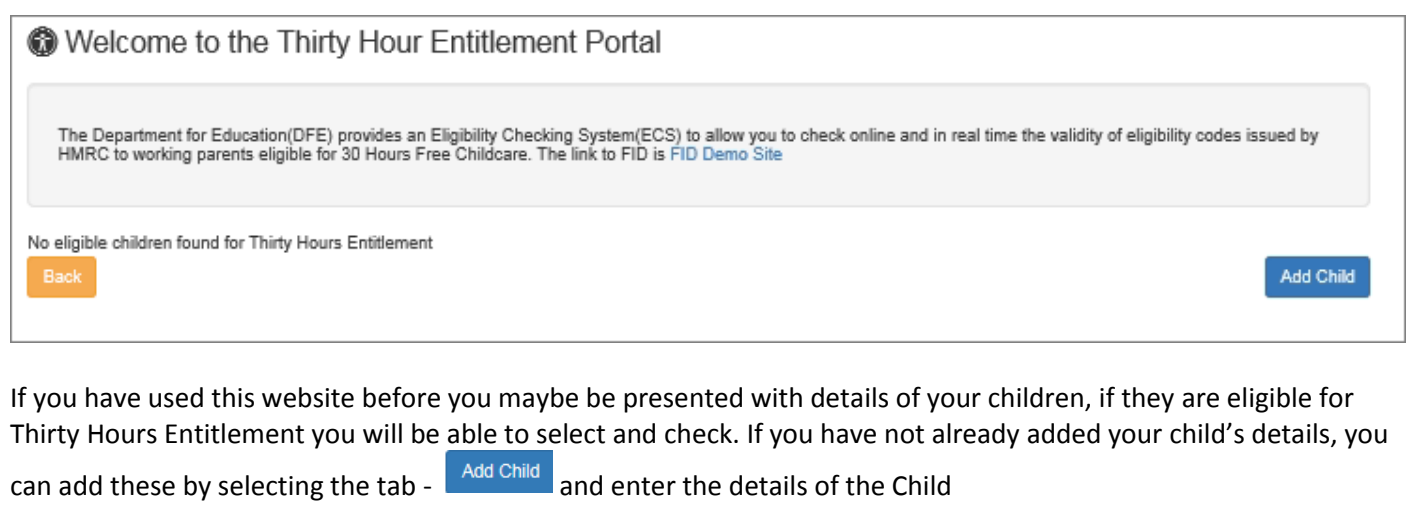

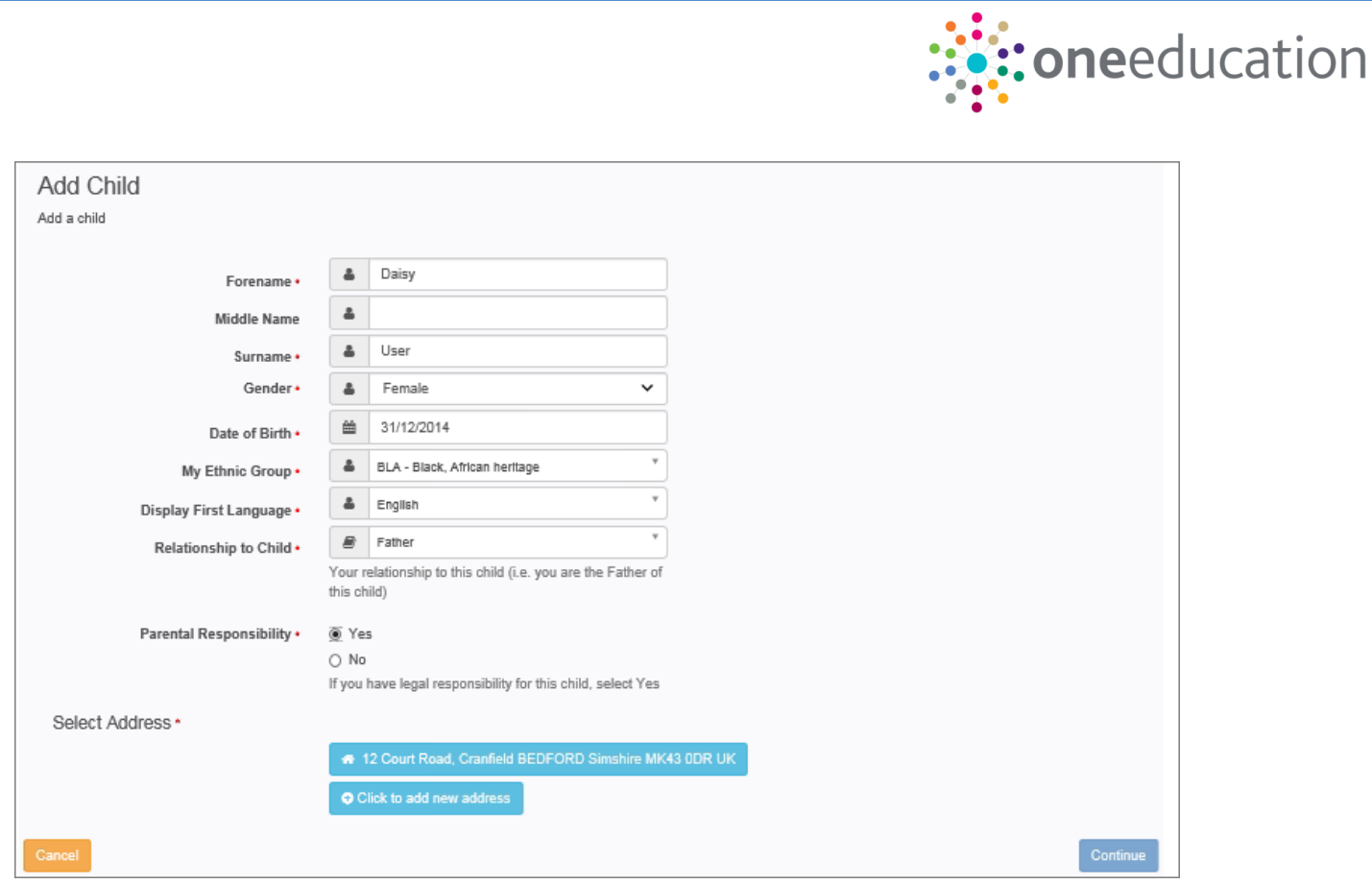

## Select the Address for the Child or add a new one

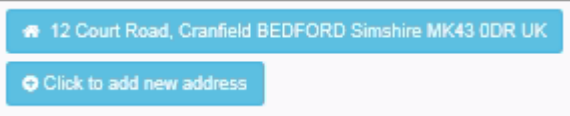

Press<sup>Continue</sup>

Select your child from the list

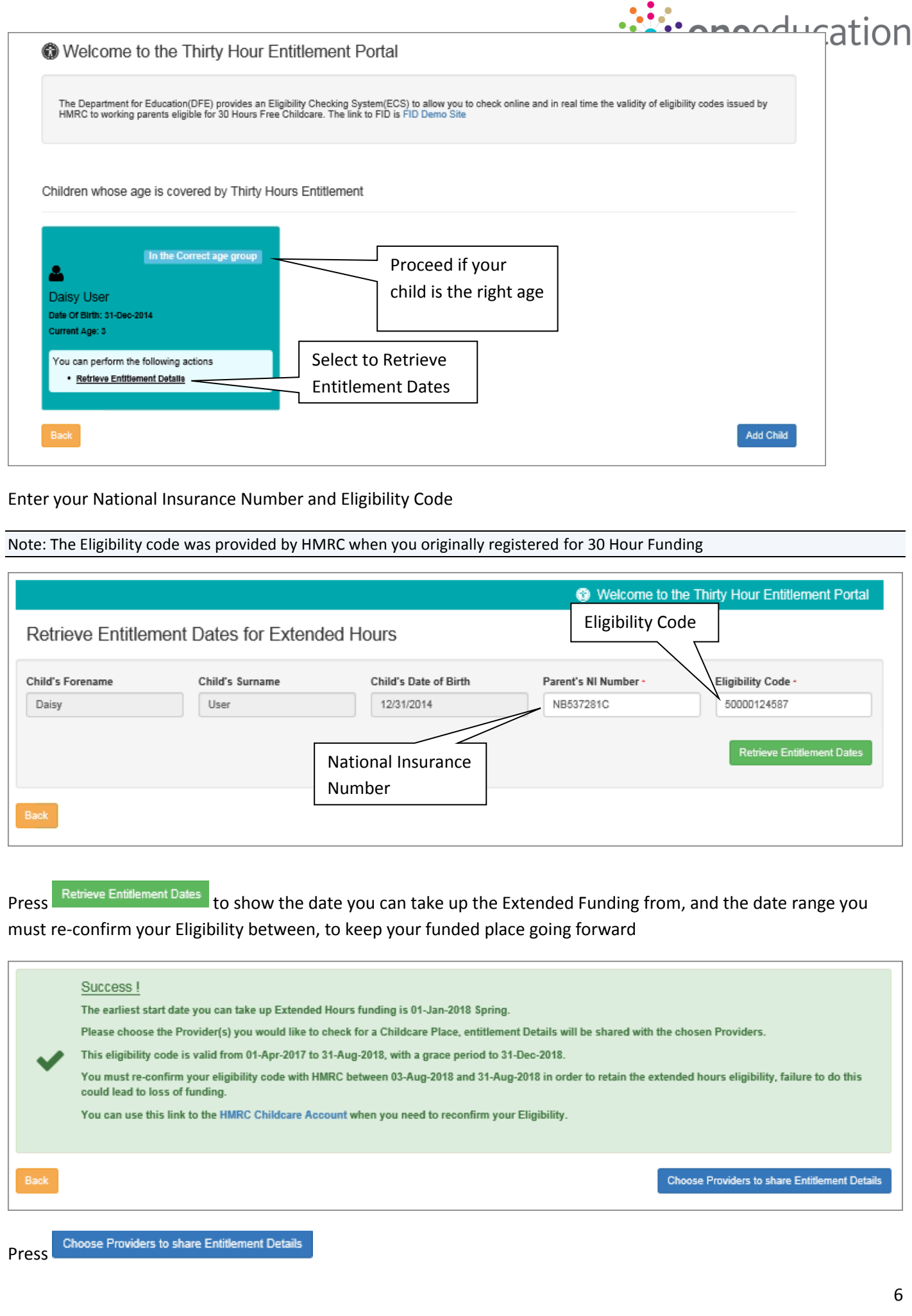

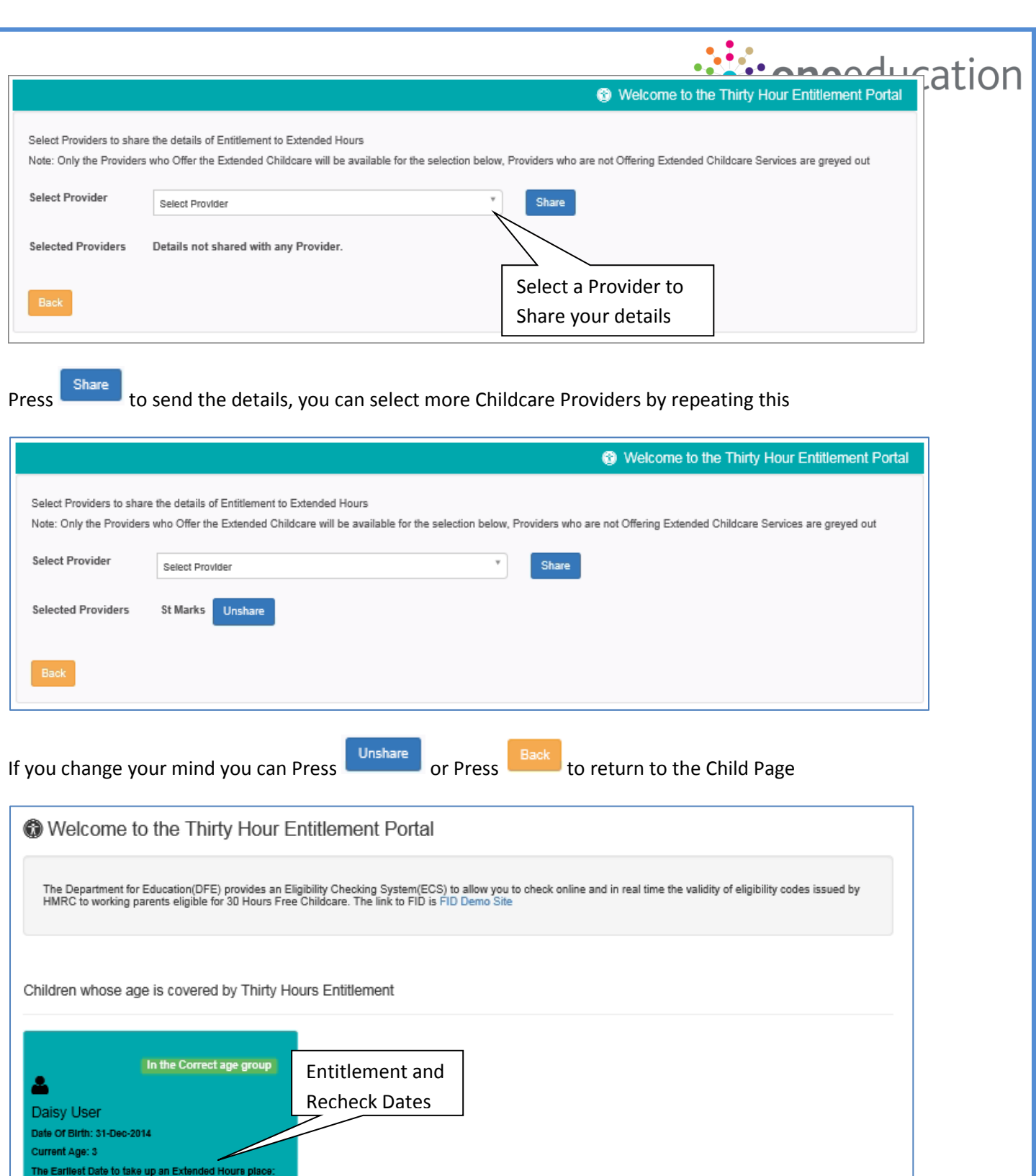

Choose more Providers to Share details with

Review History

Date Range to re-confirm Extended Hours Eligibility<br>Code: 03-08-2018 to 31-08-2018

\* Choose Providers to apply for Extended Hours<br>Placement

You can perform the following actions · Retrieve Entitiement Details

· Review Entitiement History

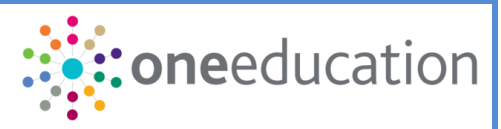

Selecting **Review Entitiement History** in the future, will show the history of changes and rechecks

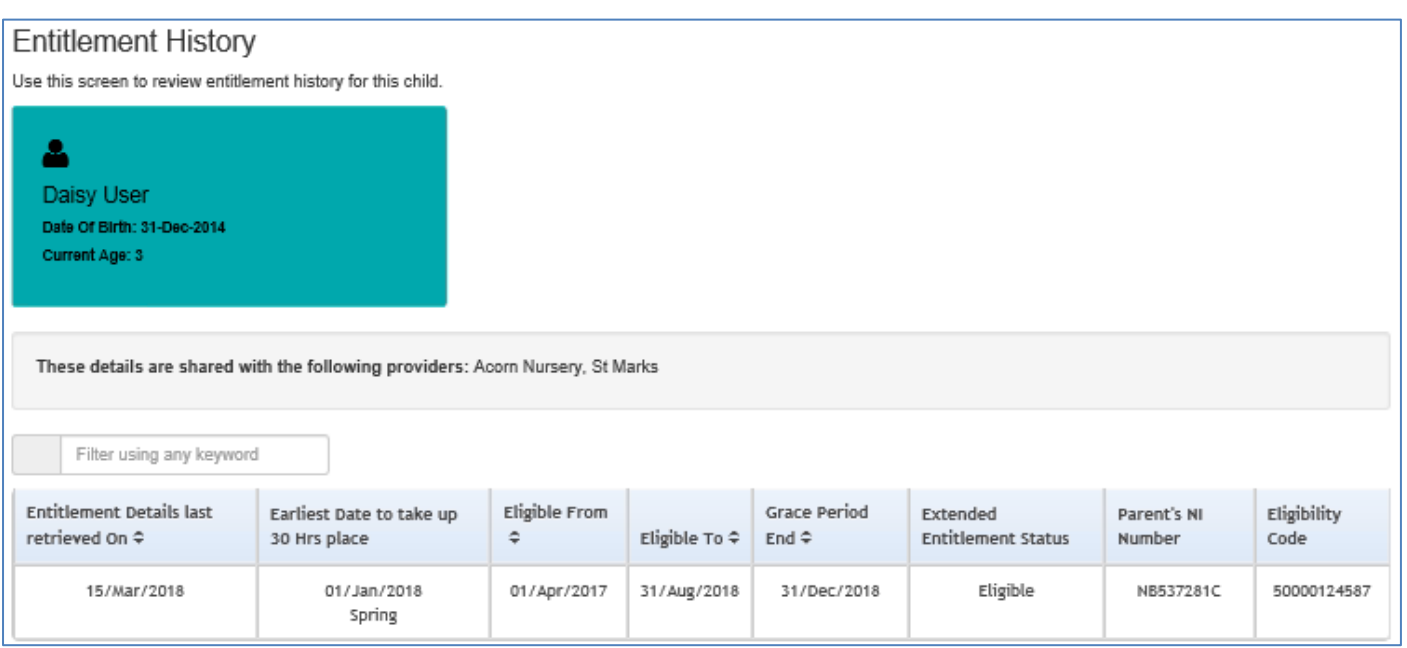

# **SECTION 5 – What happens next?**

Once you have shared your details, you can contact the Childcare Providers who will be able to organise childcare with you, they will already have details you have shared with them, and may contact you.

Note: Sharing does not guarantee that a funded place will be available for the days you require

# **SECTION 6 – Changing your details**

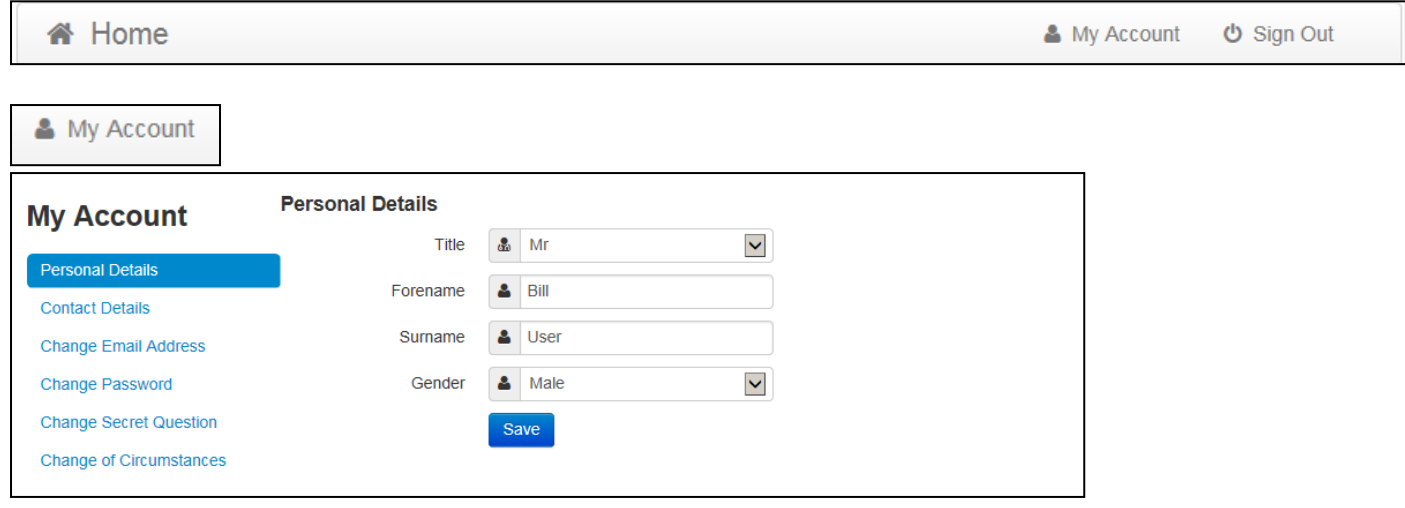

You can change your details, and find out how to tell us about other changes in your circumstances

*End of document*